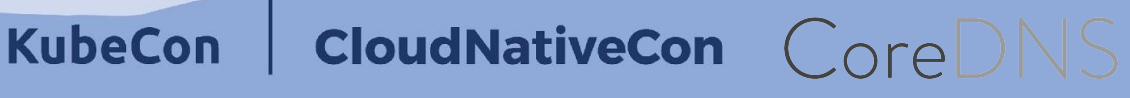

**North America 2018** 

Understanding CoreDNS in Kubernetes

to this document

#### Speakers

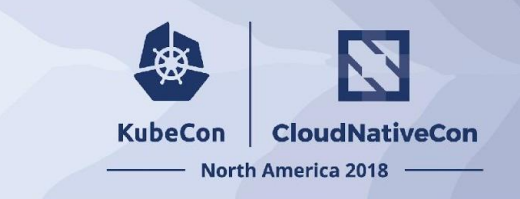

#### • Cricket Liu

- EVP Engineering and Chief DNS Architect, Infoblox
- Co-author of *DNS and BIND, 5th Edition*
- Co-author of all of O'Reilly Media's books on DNS

#### • François Tur

- Senior Software Manager at Infoblox
- CoreDNS maintainer, @fturib
- John Belamaric
	- Senior Staff Software Engineer, Google
	- CoreDNS maintainer, @johnbelamaric

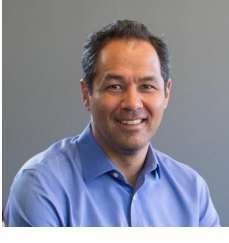

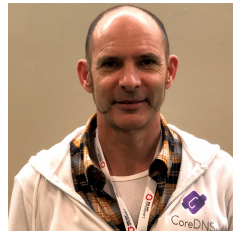

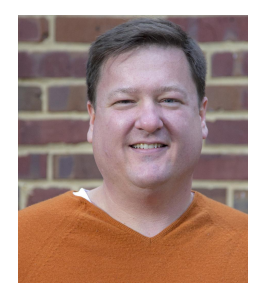

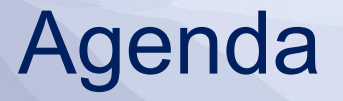

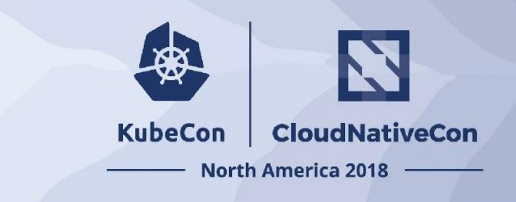

- •Introduction
- •Cluster DNS Default Configuration
- •Outside the Defaults
- More Resources

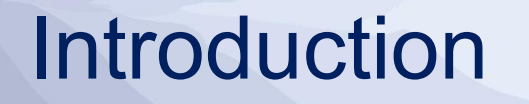

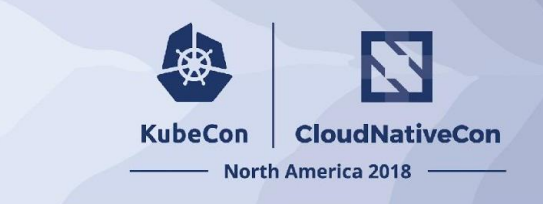

- •Flexible DNS server written in Go
- •Plugin-based architecture, easily extended
	- To support different cloud-native stacks, for example
- •Supports DNS, DNS over TLS (DoT), DNS over gRPC
- •Started and led by Miek Gieben, author of SkyDNS and SkyDNS2
- •Originally a fork of the Caddy HTTP server ("Caddy DNS")

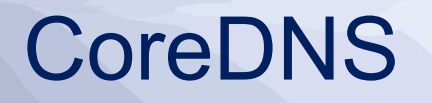

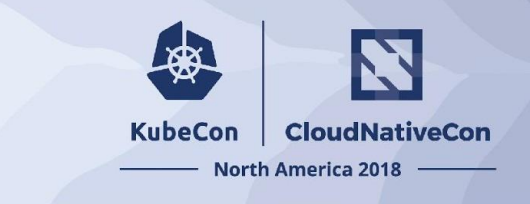

- •Native support of service discovery for Kubernetes
	- Generally available with Kubernetes 1.11
	- Now the default in 1.13
- •Integration with *etcd* and cloud vendors (e.g., AWS's Route 53)
- •Support for Prometheus metrics
- •Forwarding to recursive DNS server

# Why CoreDNS (vs. kube-dns)?

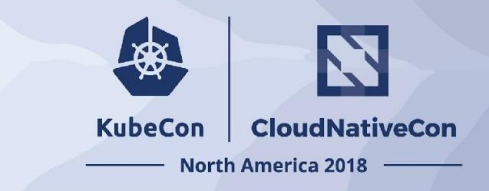

- Easily extensible plugin architecture
- Rich set of  $(-34)$  plugins, with new ones being developed all the time
- Simpler, with fewer moving parts (single executable and process) ○ And all written in Go
- Customizable DNS entries in and out of the cluster domain
- Experimental server-side search path to reduce query volume

### Project Status

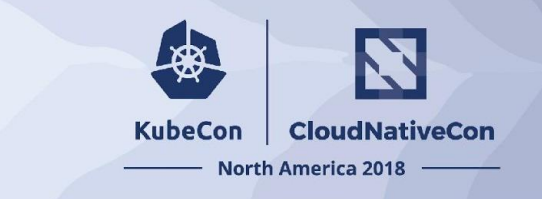

- •Version 1.2.6 (released 11/5/2018)
- •Incubating project in CNCF
	- Graduation vote underway
- •Growing community
	- 112 contributors (big thanks!)
	- 16 maintainers
	- 29+ public adopters
	- 3000+ stars

# CoreDNS as Cluster DNS

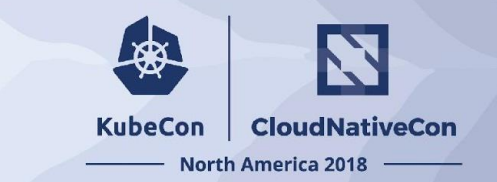

- •CoreDNS Kubernetes Resources
- •Default Corefile
- •Resolving a Query
- •Stub Domains
- •Cache Tuning

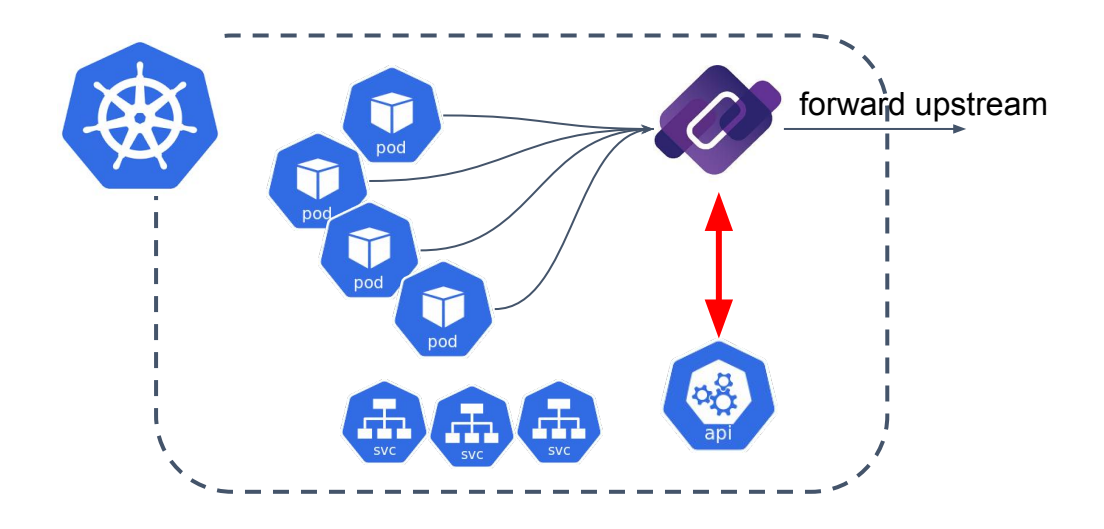

# Kubernetes Resources

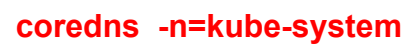

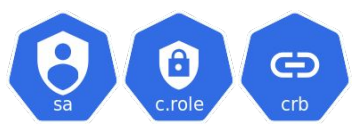

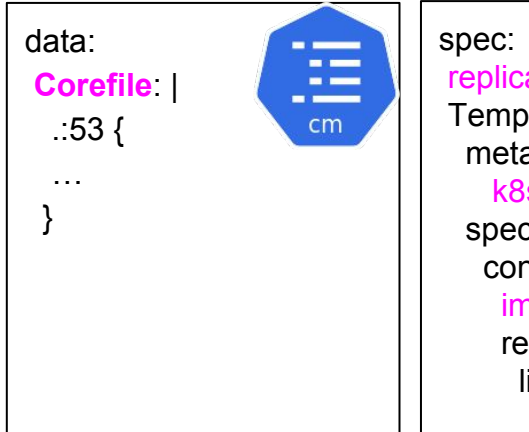

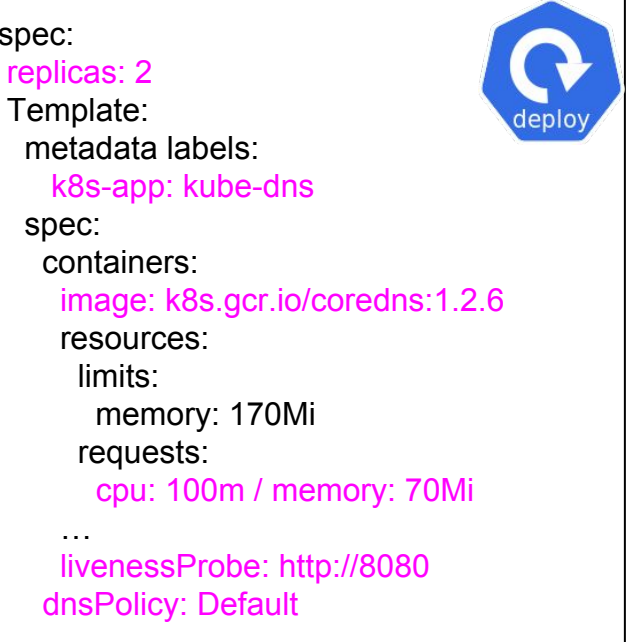

#### **kube-dns -n=kube-system**

**KubeCon** 

spec: selector: k8s-app: kube-dns  $clusterIP: x \times x$  10 Ports: … 53 - UDP/TCP 9153 - TCP

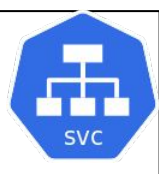

**CloudNativeCon** 

North America 2018 -

# Default Corefile

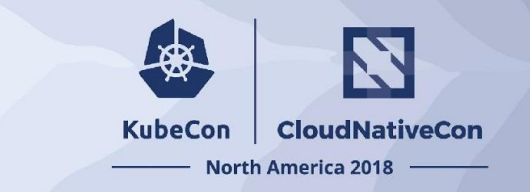

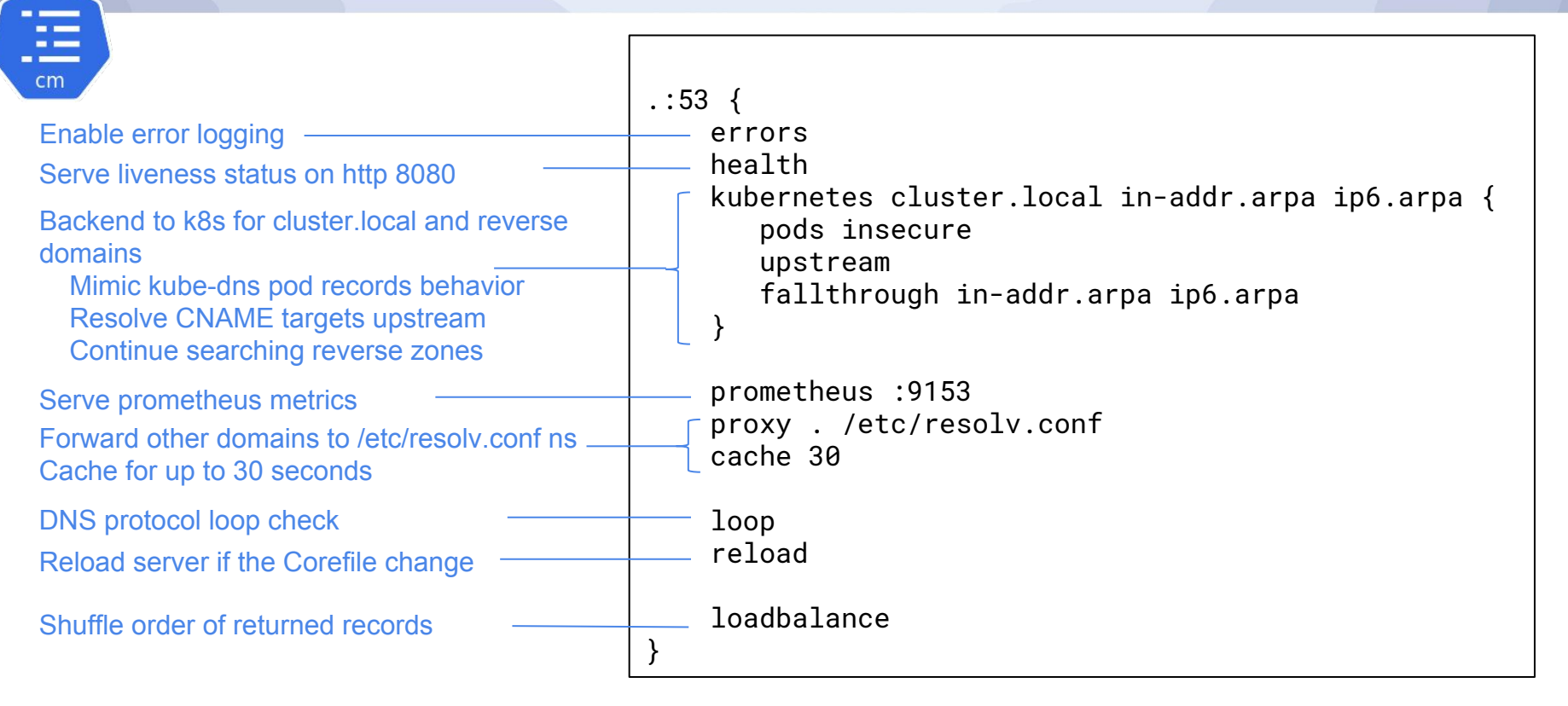

### Resolving a Query

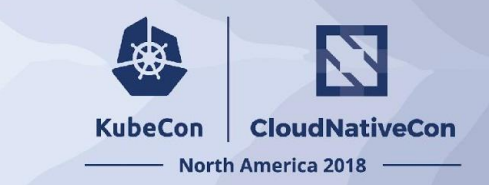

```
organization.com:53 {
     errors
     cache 3600
     proxy . 123.3.4.1
}
onprem.organization.com:53 {
     errors
     cache 300
     proxy . 123.3.4.2
}
.:53 {
     errors
     health
     kubernetes cluster.local ... {
        ...
 }
     proxy mycompany.com 10.2.4.5
     proxy . /etc/resolv.com
}
```
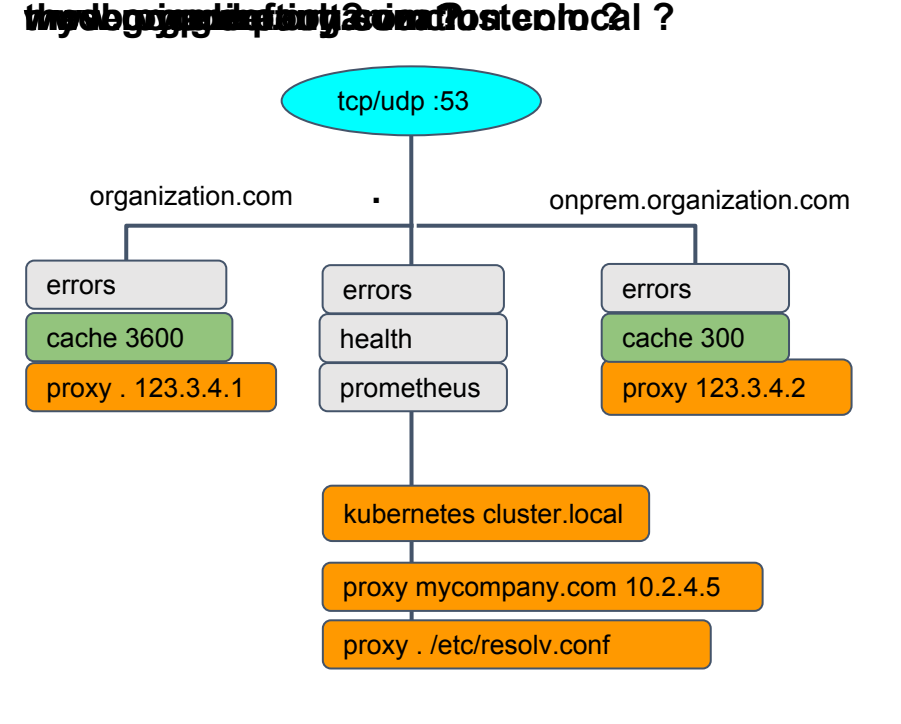

### Stub Domains

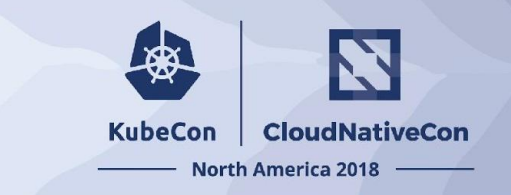

```
corporate.com :53 {
    proxy . <DNS-IP-corporate>
}
local.corporate.com :53 {
    proxy . <DNS-IP-local-corporate>
}
.:53 {
 ...
    kubernetes cluster.local ... {
 ...
 }
 ...
    proxy . /etc/resolv.conf
 ...
    cache 30
}
```
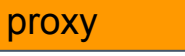

- Forward some out-of-cluster domains directly to the right authoritative DNS server
- Handle internal corporate domains

### Cache Tuning

```
KubeCon
           CloudNativeCon
      North America 2018
```

```
corporate.com {
     errors
     log innerservices.corporate.com
     proxy local.corporate.com <DNS-IP-local>
     proxy . <DNS-IP-corporate> 
     cache 3600
}
.:53 {
 ...
     kubernetes cluster.local ... {
 ...
 }
     proxy . /etc/resolv.conf
 ...
     cache 30
}
```
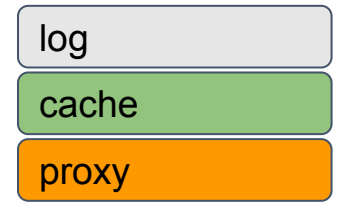

● Allow specific configuration for known zone. cache, logging ...

**When using plugin, check description and options at https://coredns.io/plugins/**

#### Outside the Defaults

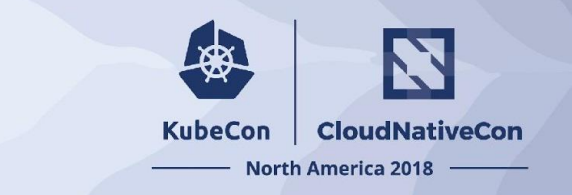

- Kubernetes Plugin Options
- Kubernetes-related Plugins
	- Autopath, external, kubernetai, and federation
- Adding Static Records
- Query Rewrites

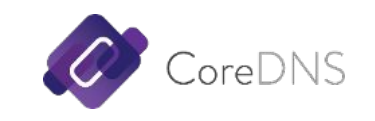

# Common Options for Cluster DNS

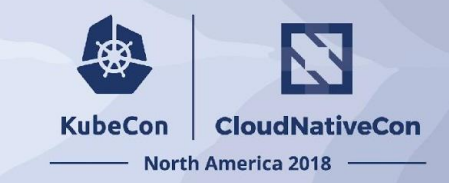

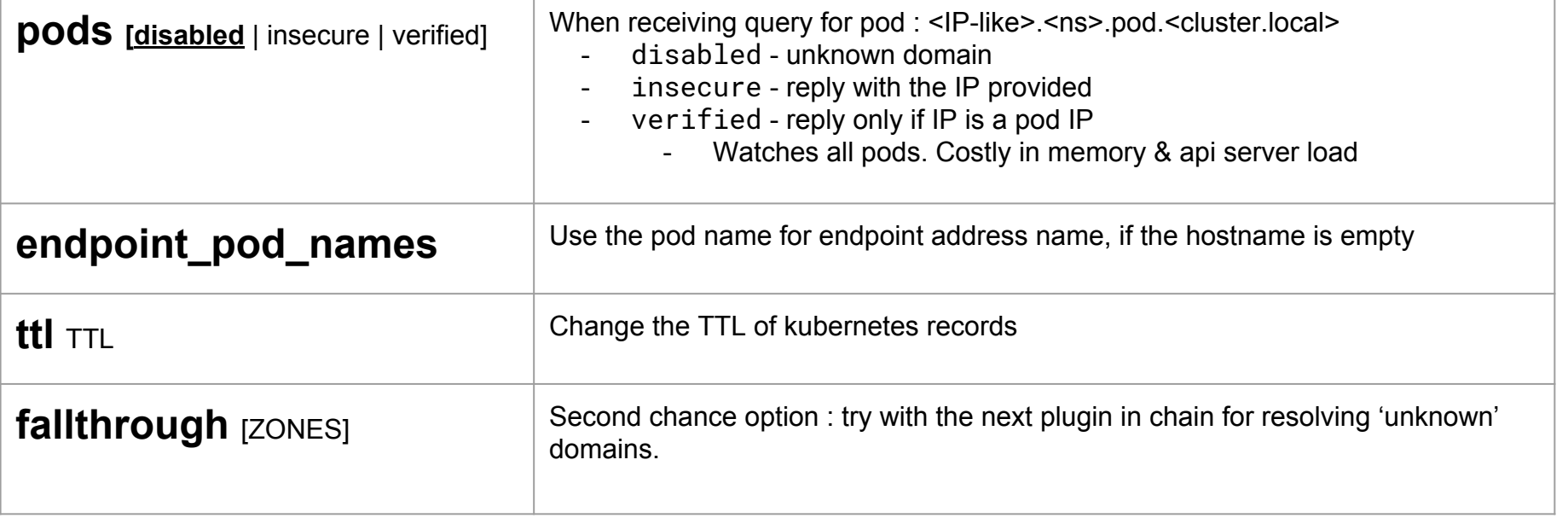

# All Kubernetes Plugin Options

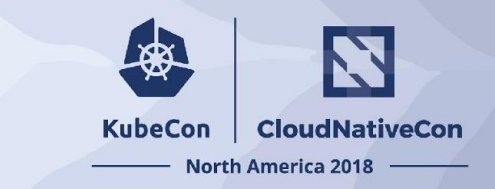

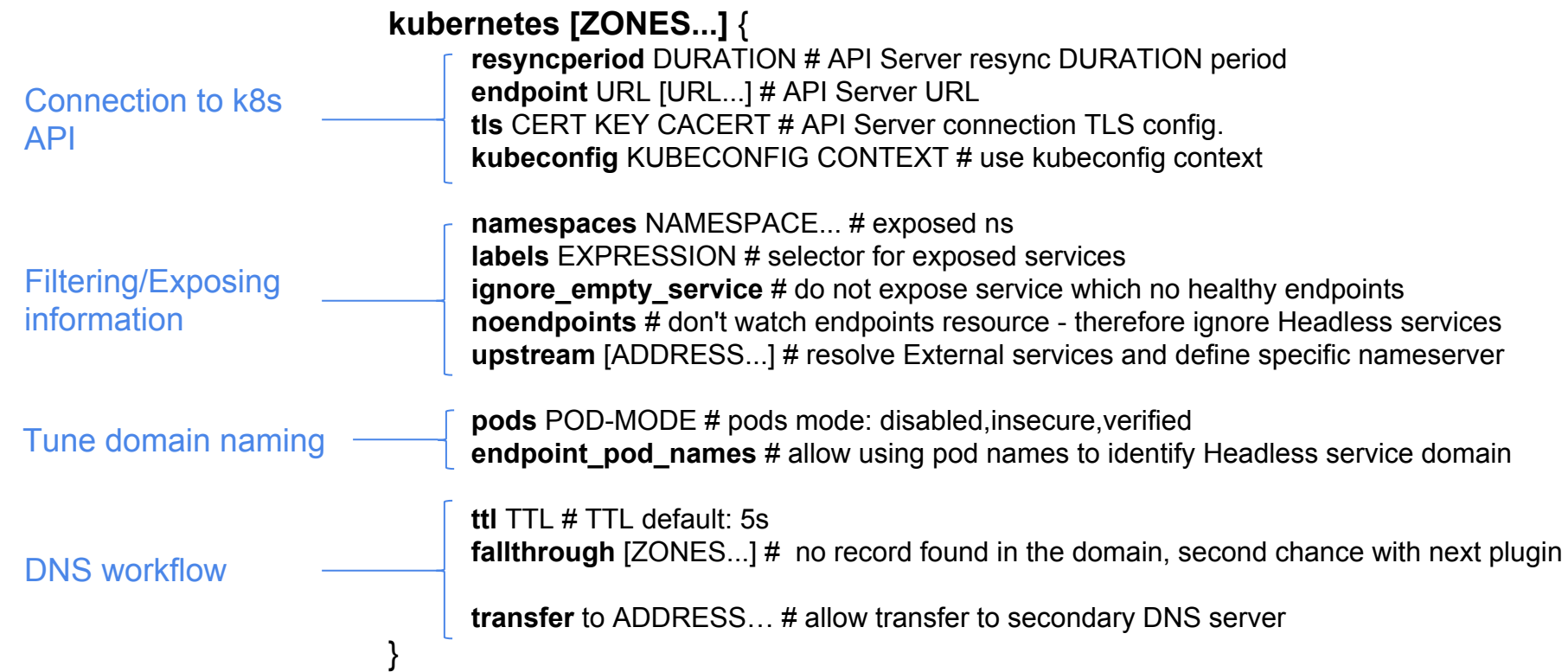

# **Plugins**

#### **KubeCon CloudNativeCon North America 2018**

#### [Complete list of plugins available at coredns.io](https://coredns.io/plugins/) [Complete list of external plugins](https://coredns.io/explugins/)

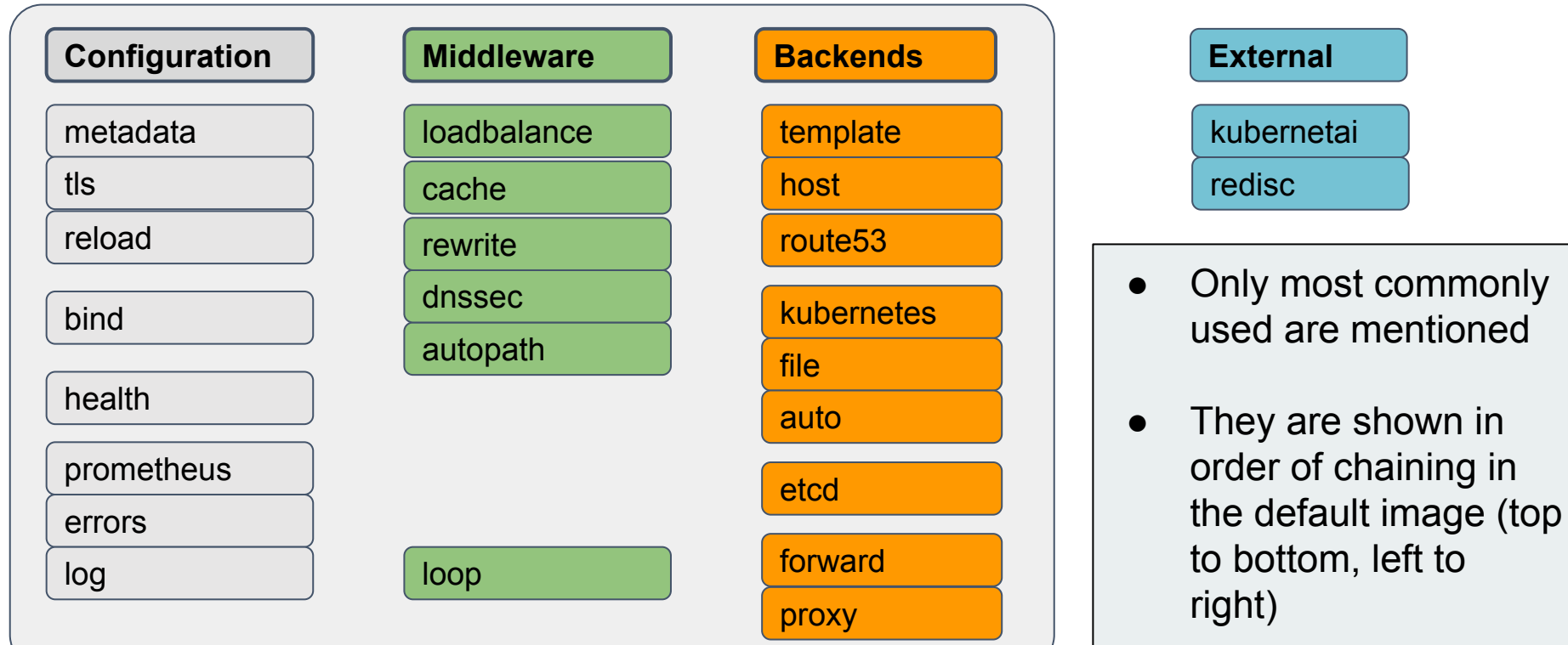

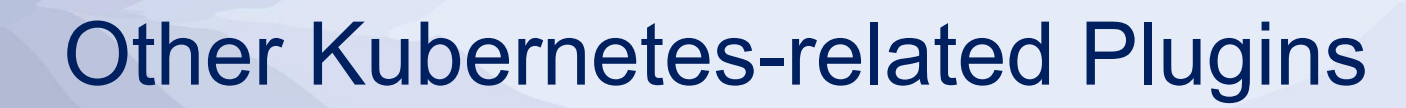

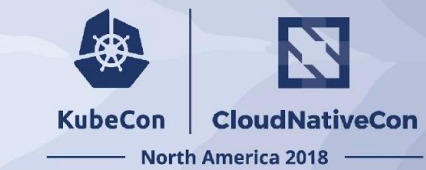

#### ● Autopath

- Server-side search path resolution
- K8s External
- Kubernetai
- Federation

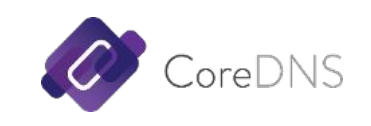

### Autopath - the problem

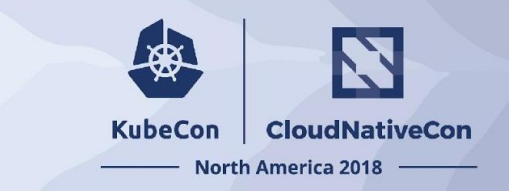

- Kubernetes has a long DNS search path and ndots value
	- <namespace>.svc.cluster.local
	- svc.cluster.local
	- cluster.local
	- plus the nodes search path
- Enables flexible use of names, but leads to extra queries

```
dnstools# host -v google.com
Trying "google.com.default.svc.cluster.local"
Trying "google.com.svc.cluster.local"
Trying "google.com.cluster.local"
Trying "google.com"
;; ->>HEADER<<- opcode: QUERY, status: NOERROR, id: 62752
;; flags: qr rd ra; QUERY: 1, ANSWER: 1, AUTHORITY: 4, ADDITIONAL: 4
...
```
### Autopath - the solution

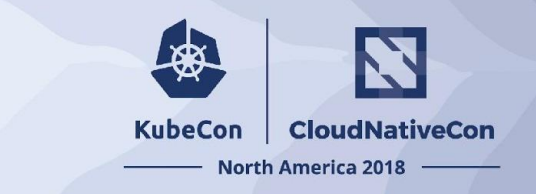

- kubernetes pods verified + autopath
- Since CoreDNS knows the namespace of the source pod IP, it knows the search path
- Execute the search path server-side

```
dnstools# host -v google.com
Trying "google.com.default.svc.cluster.local"
;; ->>HEADER<<- opcode: QUERY, status: NOERROR, id: 38177
;; flags: qr rd ra; QUERY: 1, ANSWER: 2, AUTHORITY: 0, ADDITIONAL: 0
```

```
;; QUESTION SECTION:
;google.com.default.svc.cluster.local. IN A
```

```
;; ANSWER SECTION:
google.com.default.svc.cluster.local. 13 IN CNAME google.com.
google.com. 13 IN A 172.217.9.142
```
...

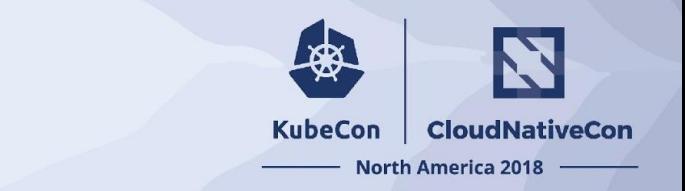

#### Autopath - results

#### Top 5 external services by total response time

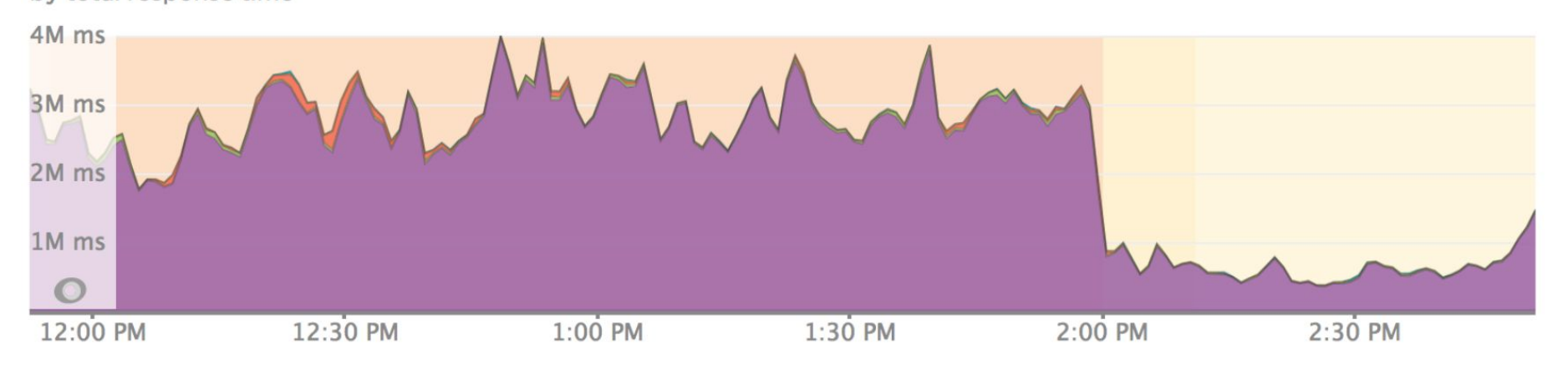

#### *So, why not default??*

- Requires **pods** verified too much memory, too much API server load
- Edge case can result in a pod getting the wrong response from the cache
	- Mitigated by enabling only negative cache…?

### Sneak Peek: Kubernetes External

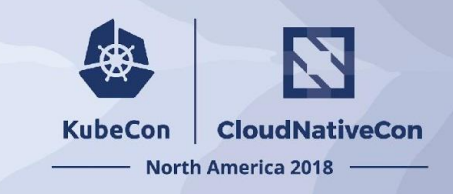

- **Coming in version 1.3.0**
- Service ExternallPs and LoadBalancer IPs published in another zone
- Add to cluster DNS or (preferred) run a separate CoreDNS
- For example, external zone configured as "apps.example.com":

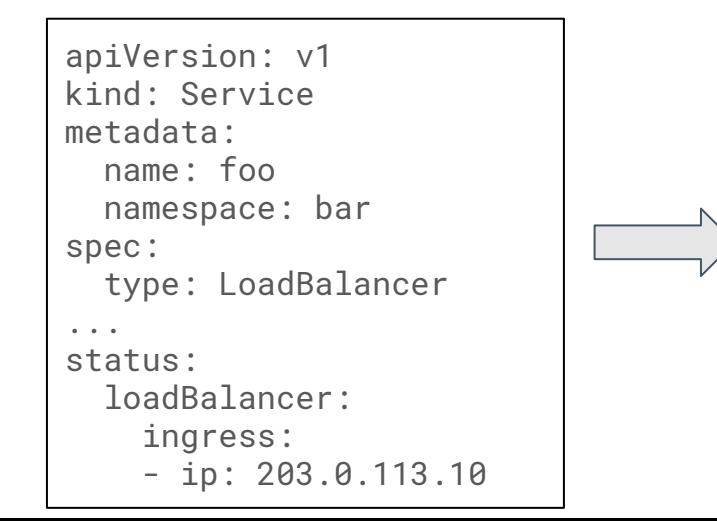

dnstools# host foo.bar.apps.example.com **foo.bar.apps.example.com has address 203.0.113.10**

### Kubernetai

}

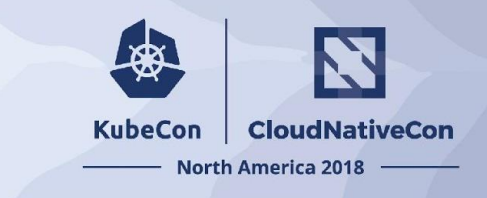

```
. {
    errors
    log
    kubernetai cluster.local {
      endpoint http://192.168.99.100
 }
     kubernetai assemblage.local {
      endpoint http://192.168.99.101
 }
     kubernetai conglomeration.local {
      endpoint http://192.168.99.102
 }
```
- Single CoreDNS serves Kubernetes service names for multiple clusters
- Remember cluster IPs are not routable
- Only really useful for headless services with routable pod IPs
- ...or for some Istio magic

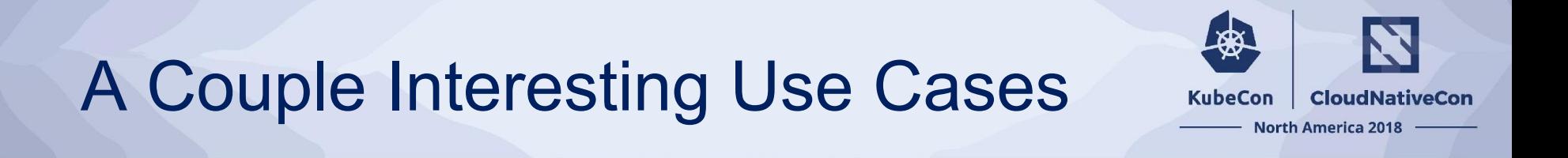

- Add Static Data
- Query Rewriting

#### Add Static Records

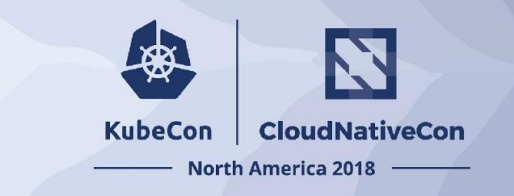

```
myservices.com {
     file /etc/coredns/myservice.db myservices.com
     cache 3600
}
.:53 {
 ...
     hosts svc.cluster.local {
        167.8.9.2 undeployed.default.svc.cluster.local
        fallthrough
 }
     kubernetes cluster.local ... {
 ...
        fallthrough svc.cluster.local
 }
     auto cluster.local {
        directory /etc/coredns/cluster.local
 }
     proxy . /etc/resolv.conf
     ...
}
```
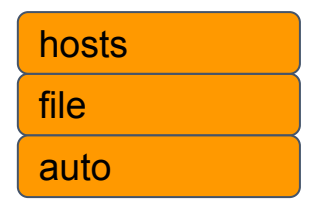

- **Host non-cluster zones**
- Override IP for specific name
- **Fallback for missing services** not yet migrated
- Populate subdomains other than **svc** and **pod** (a little dangerous)

### Query Rewriting

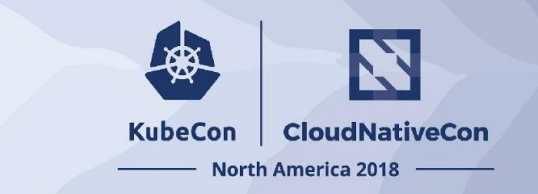

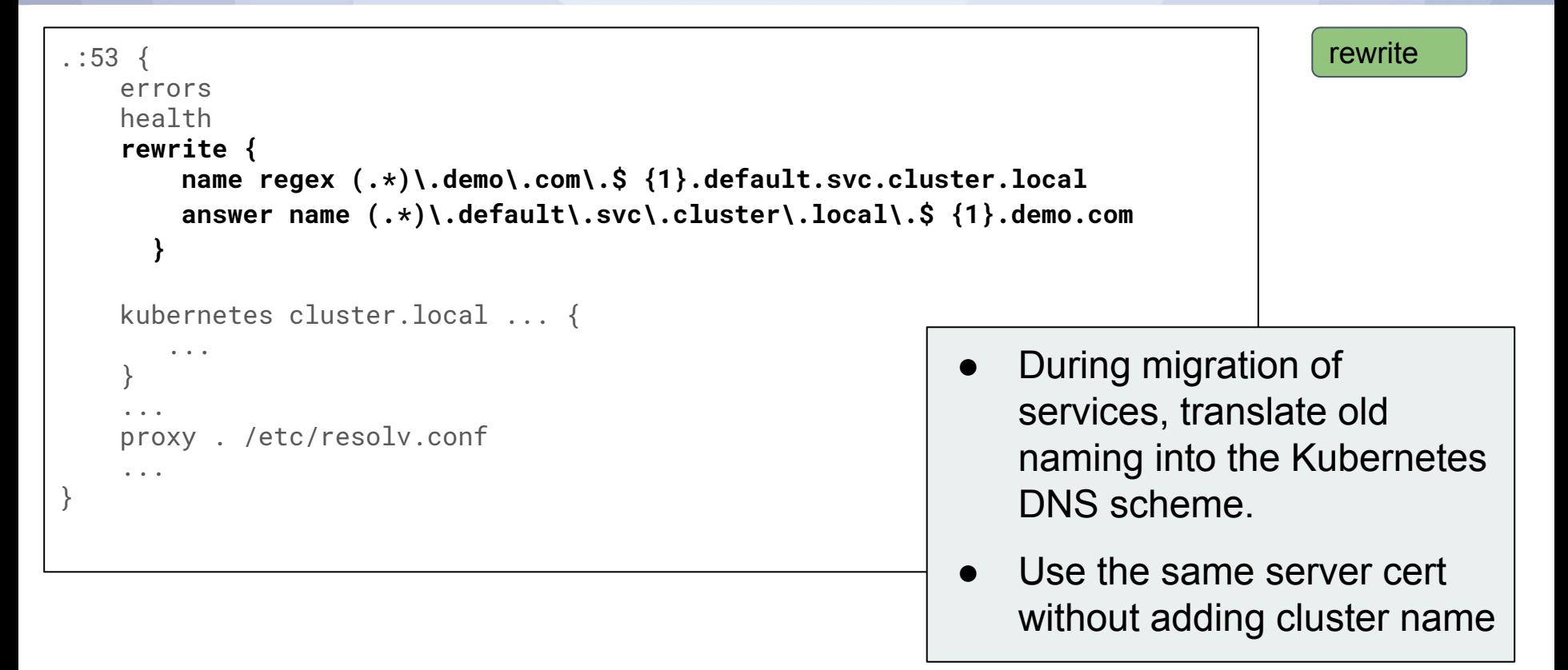

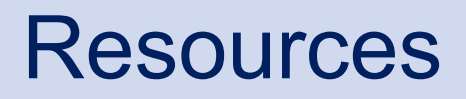

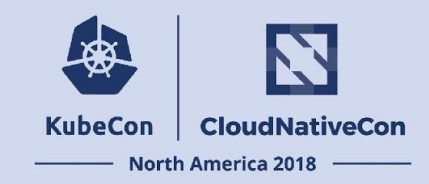

#### **DNS in Kubernetes Documentation**

[Customizing DNS Service](https://kubernetes.io/docs/tasks/administer-cluster/dns-custom-nameservers/) [Using CoreDNS for Discovery Service](https://kubernetes.io/docs/tasks/administer-cluster/coredns/) [Debugging DNS resolution](https://kubernetes.io/docs/tasks/administer-cluster/dns-debugging-resolution/)

#### **Kubernetes Blog**

[CoreDNS GA for Kubernetes Cluster DNS](https://kubernetes.io/blog/2018/07/10/coredns-ga-for-kubernetes-cluster-dns/)

#### **CoreDNS Blogs on the Kubernetes Plugin**

[Cluster DNS : CoreDNS versus kube-dns](https://coredns.io/2018/11/27/cluster-dns-coredns-vs-kube-dns/) **[Scaling CoreDNS in a Kubernetes cluster](https://coredns.io/2018/11/15/scaling-coredns-in-kubernetes-clusters/)** [Migration from kube-dns to CoreDNS](https://coredns.io/2018/05/21/migration-from-kube-dns-to-coredns/) [Deploying CoreDNS with kubeadm](https://coredns.io/2018/01/29/deploying-kubernetes-with-coredns-using-kubeadm/) [How queries are process in CoreDNS](https://coredns.io/2017/06/08/how-queries-are-processed-in-coredns/) [CoreDNS for Kubernetes Service discovery](https://coredns.io/2017/03/01/coredns-for-kubernetes-service-discovery-take-2/)

#### **Github Resources**

[CoreDNS github](http://github.com/coredns/coredns) [Manual deployment of CoreDNS in kubernetes](http://github.com/coredns/deployment/kubernetes) [Kubernetes / DNS github](http://github.com/kubernetes/dns)

# Community and Support

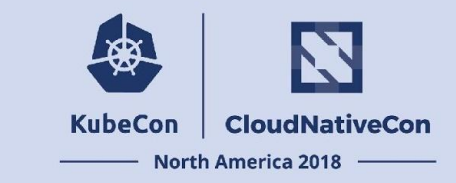

#### **Thank you!**

#### **Issues/Questions/Support**

github:<http://github.com/coredns/coredns>(also kubernetes/dns) slack: <https://slack.cncf.io> #coredns security related: [security@coredns.io](mailto:security@coredns.io)

#### **Documentation/Resources**

<http://coredns.io>- plugin docs. blogs.

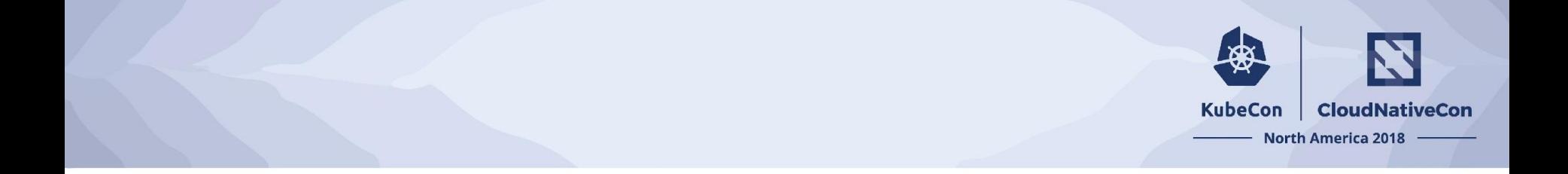

### Backup Slides

#### Kubernetes DNS Schema

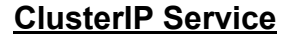

**<service>.<ns>.svc.<zone>**. <ttl> IN **A** <cluster-ip> **\_<port>.\_<proto>.<service>.<ns>.svc.<zone>**. <ttl> IN **SRV** <weight> <priority> <port-number> <service>.<ns>.svc.<zone>. **<d>.<c>.<b>.<a>.in-addr.arpa**. <ttl> IN **PTR** <service>.<ns>.svc.<zone>.

#### **Headless Service**

**<service>.<ns>.svc.<zone>**. <ttl> IN **A** <endpoint-ip>  $\langle$ hostname>. $\langle$ service>. $\langle$ ns>.svc. $\langle$ zone>.  $\langle$ ttl> IN **A**  $\langle$ endpoint-ip> **\_<port>.\_<proto>.<service>.<ns>.svc.<zone>**. <ttl> IN **SRV** <weight> <priority> <port-number> <hostname>.<service>.<ns>.svc.<zone>. <d>.<c>.<br />b>.<a>.in-addr.arpa. <ttl> IN PTR<hostname>.<service>.<ns>.svc.<zone>.

**KubeCon** 

**CloudNativeCon** 

**North America 2018** 

#### **External Service**

**<service>.<ns>.svc.<zone>**. <ttl> IN **CNAME** <extname>.

#### **Pod (deprecated)**

**<a>-<b>><<d>.<a>.>><d>.<a>.>pod.<zone>.**<ttl> IN  $A \le a$ >.<b>.<c>.<d>

#### **DNS Version**

**dns-version.<zone>**. <ttl> IN TXT <schema-version>

### CoreDNS - kubernetes plugin API connection options

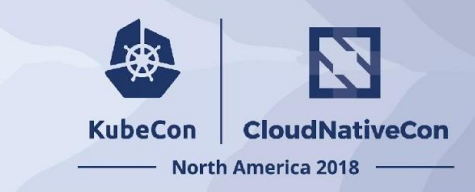

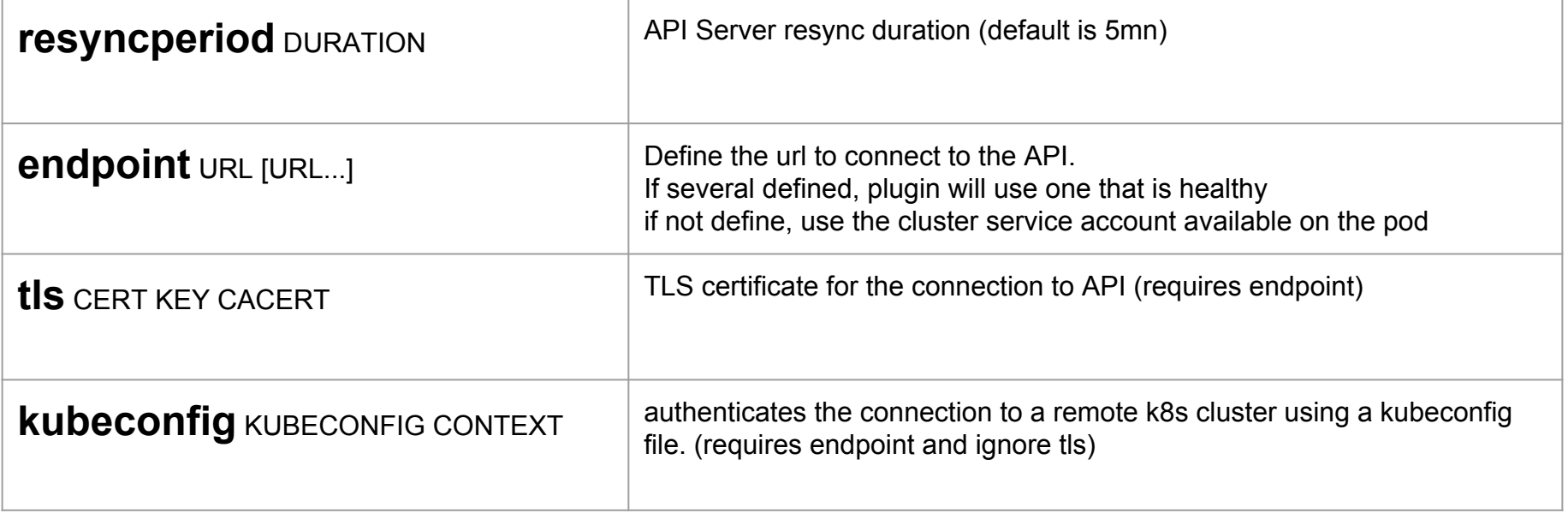

# CoreDNS - kubernetes plugin Filtering k8s domains

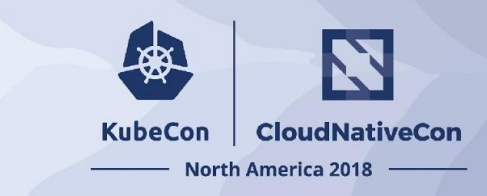

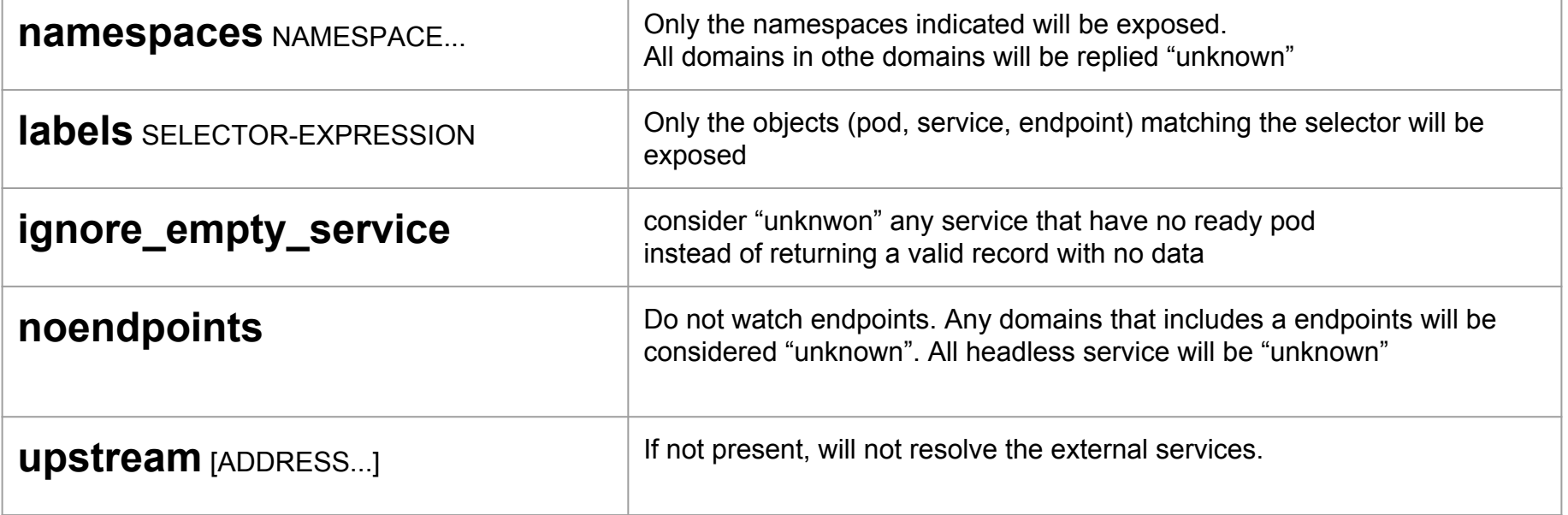

These filters can be combined.

To be used in conjunction with "fallthrough" and with another way to resolve the unexposed elements

### Kubernetes DNS Schema

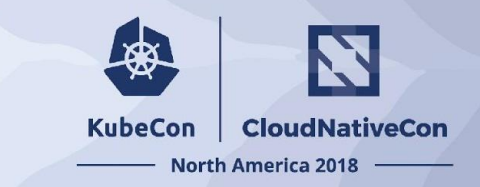

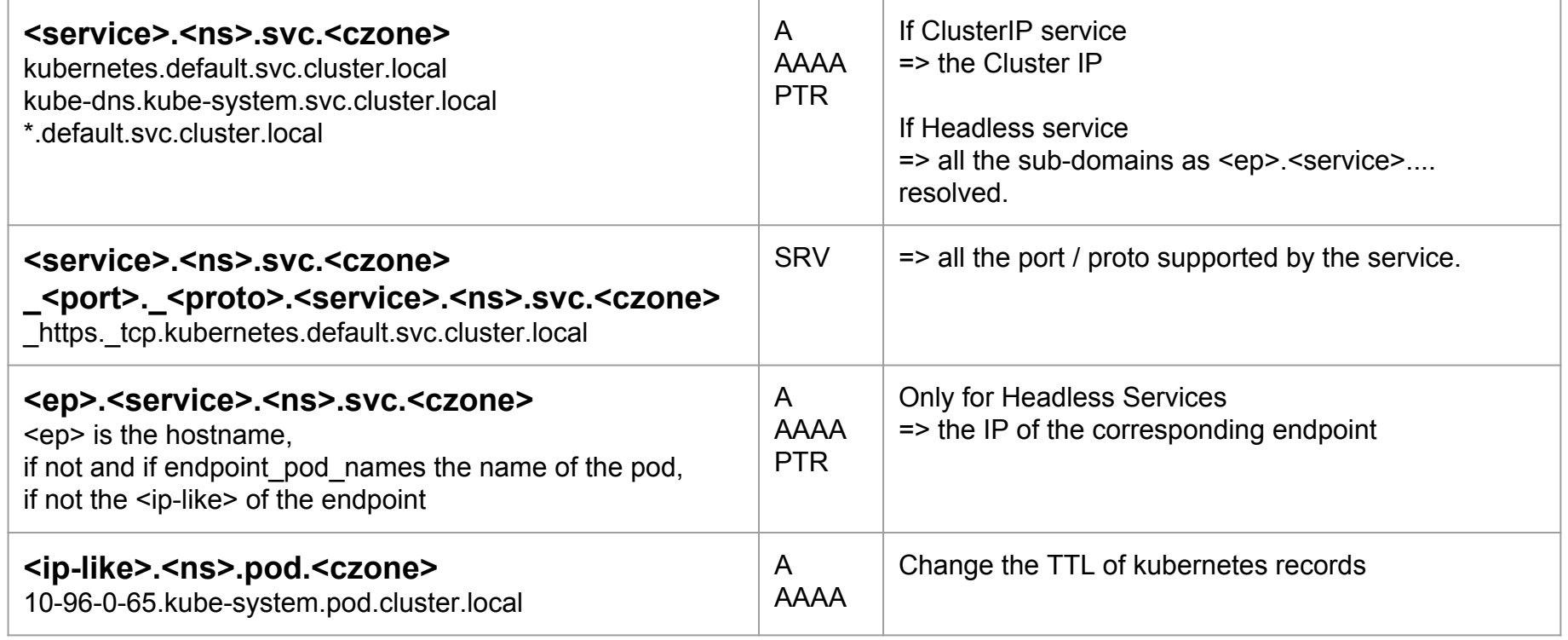

### Resolving a Query

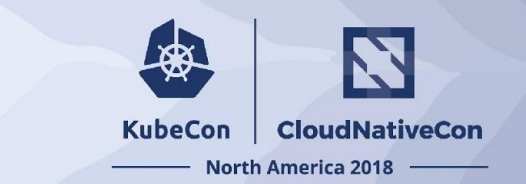

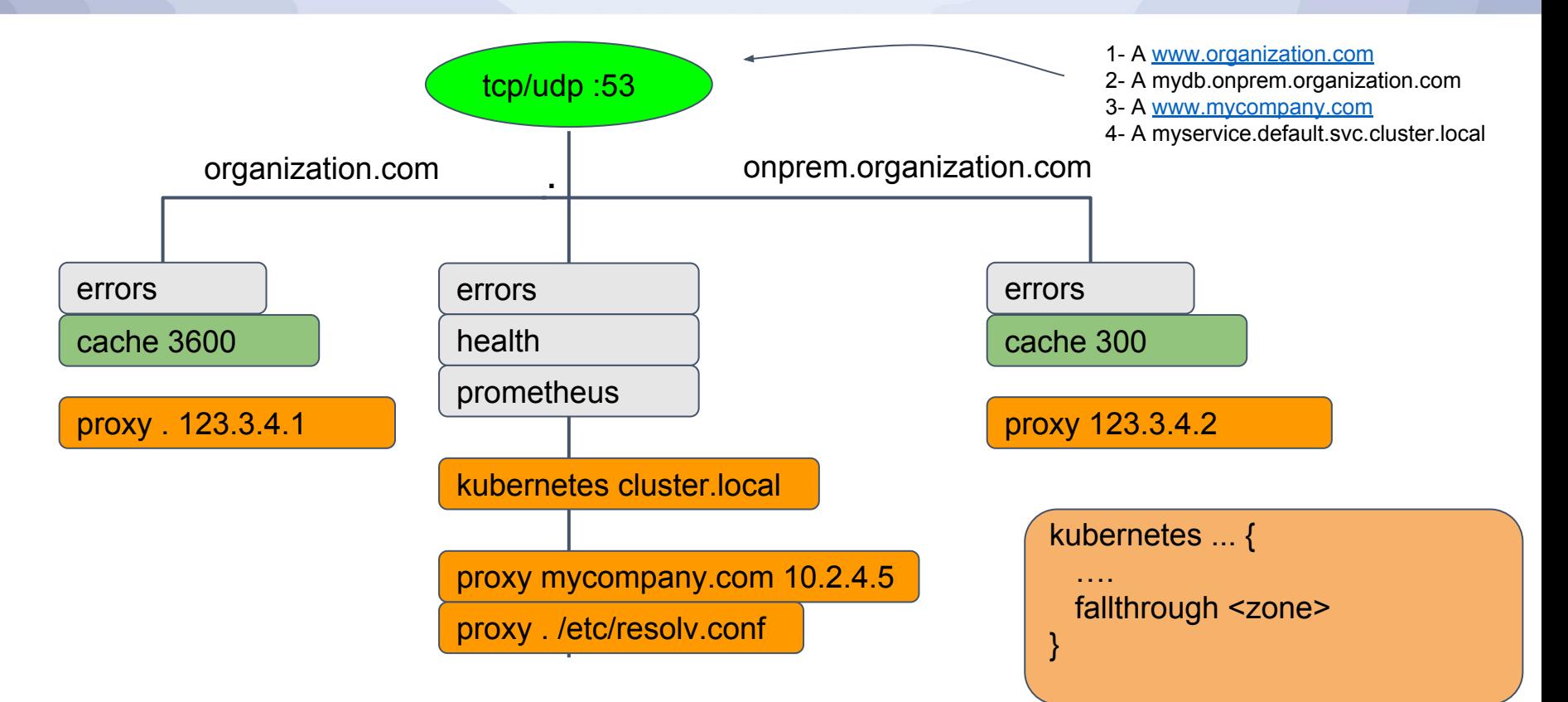

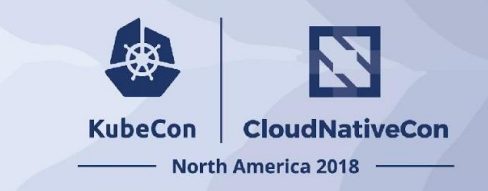

### Resolving a Query

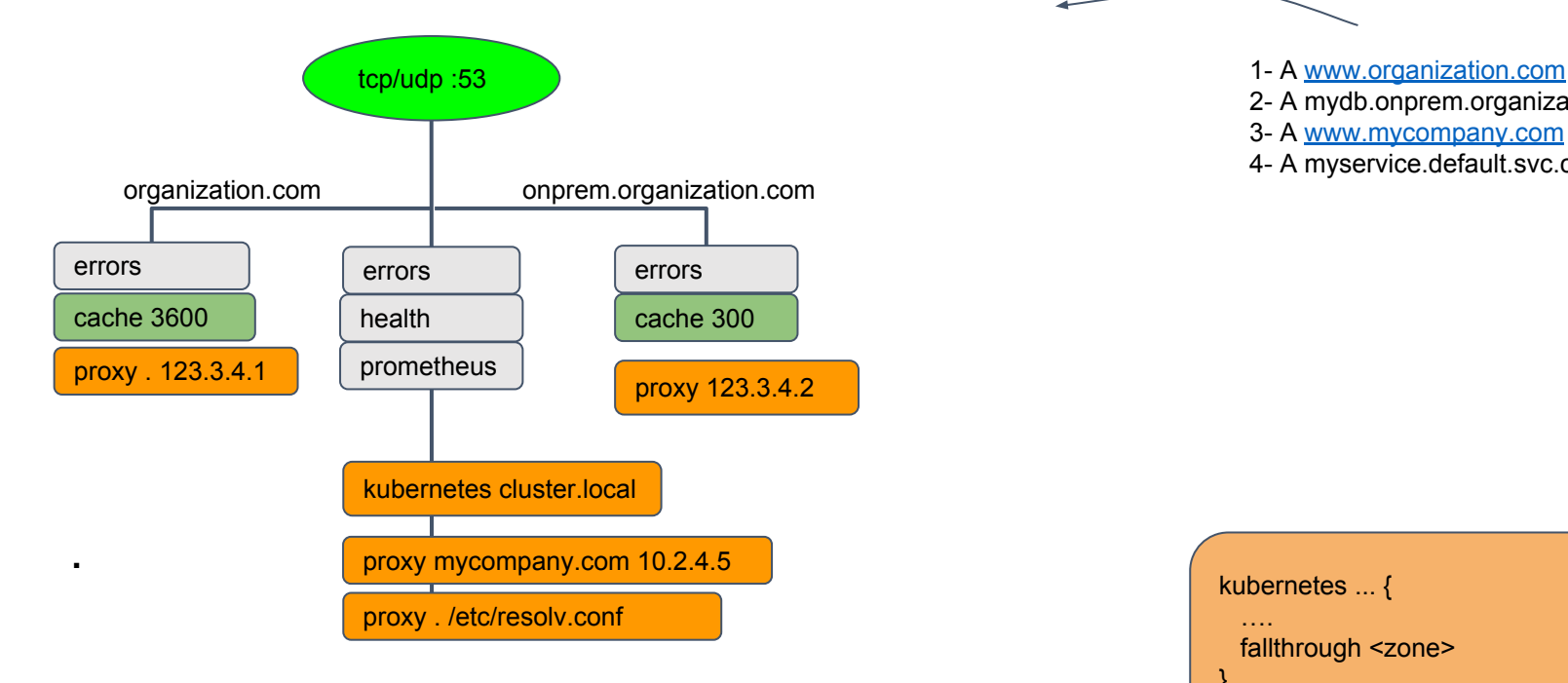

- 
- 2- A mydb.onprem.organization.com
- 3- A [www.mycompany.com](http://www.mycompany.com)
- 4- A myservice.default.svc.cluster.local

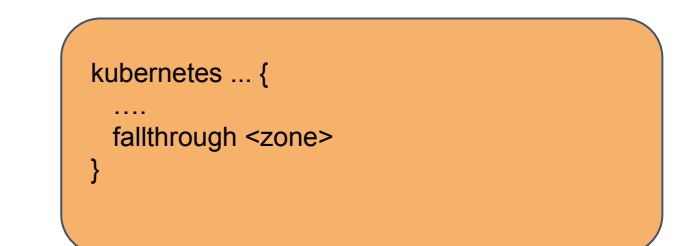

#### **KubeCon CloudNativeCon**

金

#### **North America 2018**